## **Foreman - Bug #33204**

Tracker # 33061 (New): Puppet extraction for 3.0

## **After the extraction, template fails to render when host\_info is used, probably in case puppet facet does not exist**

08/03/2021 12:30 PM - Marek Hulán

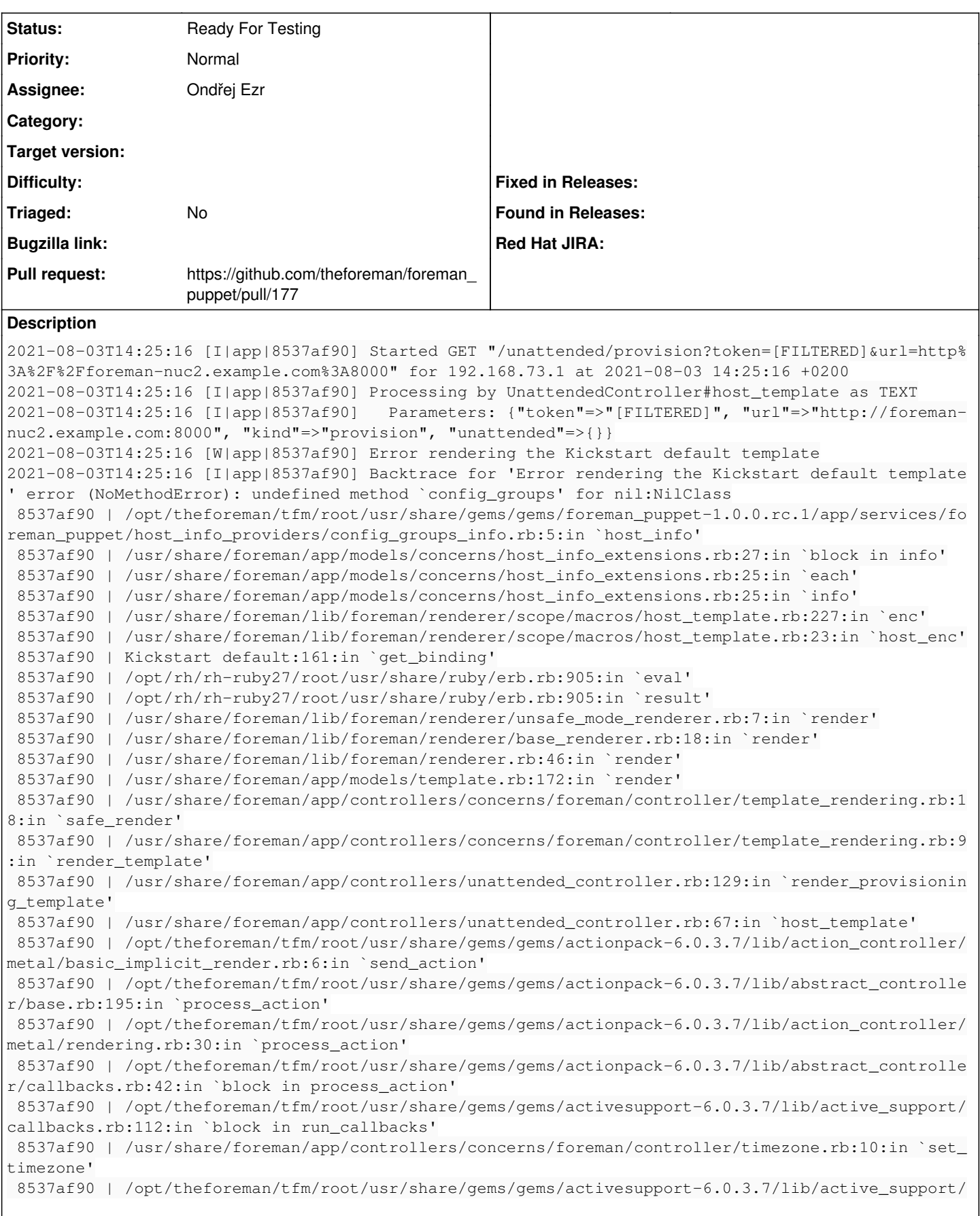

callbacks.rb:121:in `block in run\_callbacks' 8537af90 | /usr/share/foreman/app/models/concerns/foreman/thread\_session.rb:32:in `clear\_thread' 8537af90 | /opt/theforeman/tfm/root/usr/share/gems/gems/activesupport-6.0.3.7/lib/active\_support/ callbacks.rb:121:in `block in run\_callbacks' 8537af90 | /usr/share/foreman/app/controllers/concerns/foreman/controller/topbar\_sweeper.rb:12:in `set\_topbar\_sweeper\_controller' 8537af90 | /opt/theforeman/tfm/root/usr/share/gems/gems/activesupport-6.0.3.7/lib/active\_support/ callbacks.rb:121:in `block in run\_callbacks' 8537af90 | /opt/theforeman/tfm/root/usr/share/gems/gems/audited-4.9.0/lib/audited/sweeper.rb:14:i n `around' 8537af90 | /opt/theforeman/tfm/root/usr/share/gems/gems/activesupport-6.0.3.7/lib/active\_support/ callbacks.rb:121:in `block in run\_callbacks' 8537af90 | /opt/theforeman/tfm/root/usr/share/gems/gems/audited-4.9.0/lib/audited/sweeper.rb:14:i n `around' 8537af90 | /opt/theforeman/tfm/root/usr/share/gems/gems/activesupport-6.0.3.7/lib/active\_support/ callbacks.rb:121:in `block in run\_callbacks' 8537af90 | /opt/theforeman/tfm/root/usr/share/gems/gems/activesupport-6.0.3.7/lib/active\_support/ callbacks.rb:139:in `run\_callbacks' 8537af90 | /opt/theforeman/tfm/root/usr/share/gems/gems/actionpack-6.0.3.7/lib/abstract\_controlle r/callbacks.rb:41:in `process\_action' 8537af90 | /opt/theforeman/tfm/root/usr/share/gems/gems/actionpack-6.0.3.7/lib/action\_controller/ metal/rescue.rb:22:in `process\_action' 8537af90 | /opt/theforeman/tfm/root/usr/share/gems/gems/actionpack-6.0.3.7/lib/action\_controller/ metal/instrumentation.rb:33:in `block in process\_action' 8537af90 | /opt/theforeman/tfm/root/usr/share/gems/gems/activesupport-6.0.3.7/lib/active\_support/ notifications.rb:180:in `block in instrument' 8537af90 | /opt/theforeman/tfm/root/usr/share/gems/gems/activesupport-6.0.3.7/lib/active\_support/ notifications/instrumenter.rb:24:in `instrument' 8537af90 | /opt/theforeman/tfm/root/usr/share/gems/gems/activesupport-6.0.3.7/lib/active\_support/ notifications.rb:180:in `instrument' 8537af90 | /opt/theforeman/tfm/root/usr/share/gems/gems/actionpack-6.0.3.7/lib/action\_controller/ metal/instrumentation.rb:32:in `process\_action' 8537af90 | /opt/theforeman/tfm/root/usr/share/gems/gems/actionpack-6.0.3.7/lib/action\_controller/ metal/params\_wrapper.rb:245:in `process\_action' 8537af90 | /opt/theforeman/tfm/root/usr/share/gems/gems/activerecord-6.0.3.7/lib/active\_record/ra ilties/controller\_runtime.rb:27:in `process\_action' 8537af90 | /opt/theforeman/tfm/root/usr/share/gems/gems/actionpack-6.0.3.7/lib/abstract\_controlle r/base.rb:136:in `process' 8537af90 | /opt/theforeman/tfm/root/usr/share/gems/gems/actionview-6.0.3.7/lib/action\_view/render ing.rb:39:in `process' 8537af90 | /opt/theforeman/tfm/root/usr/share/gems/gems/actionpack-6.0.3.7/lib/action\_controller/ metal.rb:190:in `dispatch' 8537af90 | /opt/theforeman/tfm/root/usr/share/gems/gems/actionpack-6.0.3.7/lib/action\_controller/ metal.rb:254:in `dispatch' 8537af90 | /opt/theforeman/tfm/root/usr/share/gems/gems/actionpack-6.0.3.7/lib/action\_dispatch/ro uting/route\_set.rb:50:in `dispatch' 8537af90 | /opt/theforeman/tfm/root/usr/share/gems/gems/actionpack-6.0.3.7/lib/action\_dispatch/ro uting/route\_set.rb:33:in `serve' 8537af90 | /opt/theforeman/tfm/root/usr/share/gems/gems/actionpack-6.0.3.7/lib/action\_dispatch/jo urney/router.rb:49:in `block in serve' 8537af90 | /opt/theforeman/tfm/root/usr/share/gems/gems/actionpack-6.0.3.7/lib/action\_dispatch/jo urney/router.rb:32:in `each' 8537af90 | /opt/theforeman/tfm/root/usr/share/gems/gems/actionpack-6.0.3.7/lib/action\_dispatch/jo urney/router.rb:32:in `serve' 8537af90 | /opt/theforeman/tfm/root/usr/share/gems/gems/actionpack-6.0.3.7/lib/action\_dispatch/ro uting/route\_set.rb:834:in `call' 8537af90 | /opt/theforeman/tfm/root/usr/share/gems/gems/katello-4.2.0.pre.master/lib/katello/midd leware/organization\_created\_enforcer.rb:18:in `call' 8537af90 | /opt/theforeman/tfm/root/usr/share/gems/gems/katello-4.2.0.pre.master/lib/katello/midd leware/event\_daemon.rb:10:in `call' 8537af90 | /opt/theforeman/tfm/root/usr/share/gems/gems/actionpack-6.0.3.7/lib/action\_dispatch/mi ddleware/static.rb:126:in `call' 8537af90 | /opt/theforeman/tfm/root/usr/share/gems/gems/actionpack-6.0.3.7/lib/action\_dispatch/mi ddleware/static.rb:126:in `call' 8537af90 | /opt/theforeman/tfm/root/usr/share/gems/gems/apipie-dsl-2.4.0/lib/apipie\_dsl/static\_di spatcher.rb:67:in `call' 8537af90 | /opt/theforeman/tfm/root/usr/share/gems/gems/apipie-rails-0.5.17/lib/apipie/static\_dis

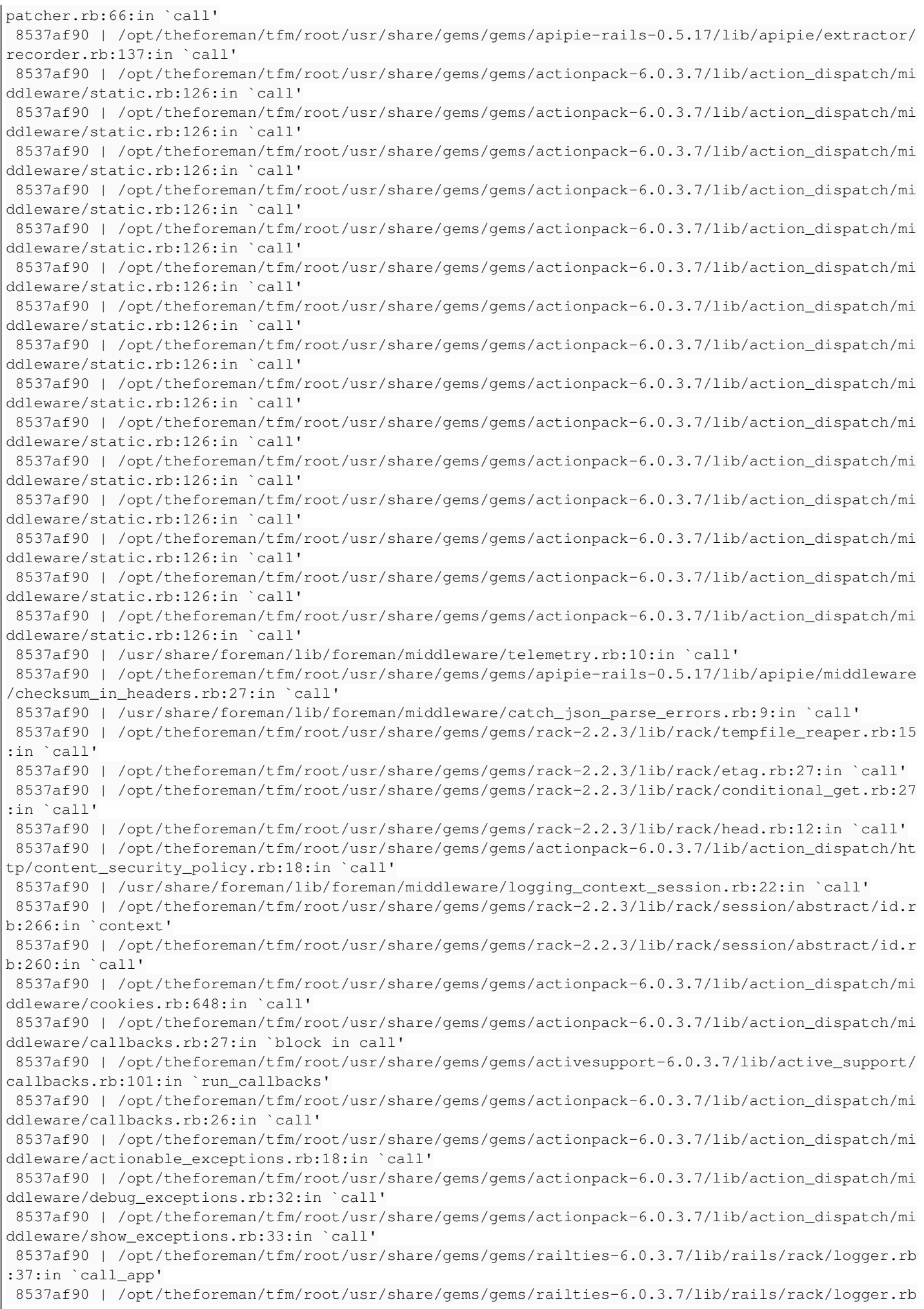

```
:28:in `call'
  8537af90 | /opt/theforeman/tfm/root/usr/share/gems/gems/sprockets-rails-3.2.1/lib/sprockets/rails
/quiet_assets.rb:13:in `call'
 8537af90 | /usr/share/foreman/lib/foreman/middleware/logging_context_request.rb:11:in `call'
 8537af90 | /opt/theforeman/tfm/root/usr/share/gems/gems/actionpack-6.0.3.7/lib/action_dispatch/mi
ddleware/remote_ip.rb:81:in `call'
 8537af90 | /opt/theforeman/tfm/root/usr/share/gems/gems/actionpack-6.0.3.7/lib/action_dispatch/mi
ddleware/request_id.rb:27:in `call'
 8537af90 | /opt/theforeman/tfm/root/usr/share/gems/gems/katello-4.2.0.pre.master/lib/katello/prev
ent_json_parsing.rb:12:in `call'
 8537af90 | /opt/theforeman/tfm/root/usr/share/gems/gems/rack-2.2.3/lib/rack/method_override.rb:24
:in `call'
 8537af90 | /opt/theforeman/tfm/root/usr/share/gems/gems/rack-2.2.3/lib/rack/runtime.rb:22:in `cal
l'
 8537af90 | /opt/theforeman/tfm/root/usr/share/gems/gems/activesupport-6.0.3.7/lib/active_support/
cache/strategy/local_cache_middleware.rb:29:in `call'
 8537af90 | /opt/theforeman/tfm/root/usr/share/gems/gems/actionpack-6.0.3.7/lib/action_dispatch/mi
ddleware/executor.rb:14:in `call'
 8537af90 | /opt/theforeman/tfm/root/usr/share/gems/gems/actionpack-6.0.3.7/lib/action_dispatch/mi
ddleware/static.rb:126:in `call'
 8537af90 | /opt/theforeman/tfm/root/usr/share/gems/gems/rack-2.2.3/lib/rack/sendfile.rb:110:in `c
all'
 8537af90 | /opt/theforeman/tfm/root/usr/share/gems/gems/actionpack-6.0.3.7/lib/action_dispatch/mi
ddleware/host authorization.rb:76:in `call'
 8537af90 | /opt/theforeman/tfm/root/usr/share/gems/gems/secure_headers-6.3.0/lib/secure_headers/m
iddleware.rb:11:in `call'
 8537af90 | /opt/theforeman/tfm/root/usr/share/gems/gems/railties-6.0.3.7/lib/rails/engine.rb:527:
in `call'
 8537af90 | /opt/theforeman/tfm/root/usr/share/gems/gems/railties-6.0.3.7/lib/rails/railtie.rb:190
:in `public_send'
 8537af90 | /opt/theforeman/tfm/root/usr/share/gems/gems/railties-6.0.3.7/lib/rails/railtie.rb:190
:in `method_missing'
 8537af90 | /opt/theforeman/tfm/root/usr/share/gems/gems/rack-2.2.3/lib/rack/urlmap.rb:74:in `bloc
k in call'
 8537af90 | /opt/theforeman/tfm/root/usr/share/gems/gems/rack-2.2.3/lib/rack/urlmap.rb:58:in `each
 8537af90 | /opt/theforeman/tfm/root/usr/share/gems/gems/rack-2.2.3/lib/rack/urlmap.rb:58:in `call
 8537af90 | /opt/theforeman/tfm/root/usr/share/gems/gems/puma-5.3.2/lib/puma/configuration.rb:249:
in `call'
 8537af90 | /opt/theforeman/tfm/root/usr/share/gems/gems/puma-5.3.2/lib/puma/request.rb:77:in `blo
ck in handle_request'
 8537af90 | /opt/theforeman/tfm/root/usr/share/gems/gems/puma-5.3.2/lib/puma/thread_pool.rb:338:in
  `with_force_shutdown'
 8537af90 | /opt/theforeman/tfm/root/usr/share/gems/gems/puma-5.3.2/lib/puma/request.rb:76:in `han
dle_request'
 8537af90 | /opt/theforeman/tfm/root/usr/share/gems/gems/puma-5.3.2/lib/puma/server.rb:438:in `pro
cess_client'
 8537af90 | /opt/theforeman/tfm/root/usr/share/gems/gems/puma-5.3.2/lib/puma/thread_pool.rb:145:in
  `block in spawn_thread'
 8537af90 | /opt/theforeman/tfm/root/usr/share/gems/gems/logging-2.3.0/lib/logging/diagnostic_cont
ext.rb:474:in `block in create_with_logging_context'
2021-08-03T14:25:16 [E|app|8537af90] There was an error rendering the Kickstart default template: 
undefined method `config_groups' for nil:NilClass
2021-08-03T14:25:16 [I|app|8537af90]   Rendering text template
2021-08-03T14:25:16 [I|app|8537af90]   Rendered text template (Duration: 0.0ms | Allocations: 1)
2021-08-03T14:25:16 [I|app|8537af90] Completed 500 Internal Server Error in 164ms (Views: 0.5ms | 
ActiveRecord: 39.2ms | Allocations: 43046)
Foreman version: 3.0.0-develop
Plugins: 
 - foreman-tasks 5.0.0
  - foreman_ansible 6.4.1
 - foreman_azure_rm 2.2.5
  - foreman_bootdisk 17.1.0
 - foreman_discovery 17.0.0
  - foreman_kubevirt 0.1.9
```
- foreman\_leapp 0.1.7
- foreman\_openscap 4.3.3
- foreman\_puppet 1.0.0.rc.1
- foreman\_remote\_execution 4.6.0
- foreman\_rh\_cloud 4.0.24.1
- foreman\_templates 9.1.0
- foreman\_virt\_who\_configure 0.5.6
- foreman\_webhooks 2.0.0
- katello 4.2.0.pre.master
- redhat\_access 2.2.20

## **History**

## **#1 - 08/03/2021 12:49 PM - The Foreman Bot**

- *Status changed from New to Ready For Testing*
- *Assignee set to Ondřej Ezr*
- *Pull request https://github.com/theforeman/foreman\_puppet/pull/177 added*